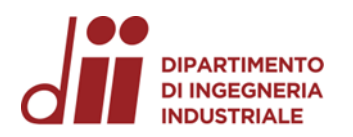

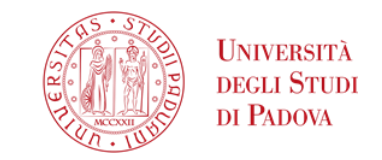

Università degli Studi di Padova – Dipartimento di Ingegneria Industriale

Corso di Laurea in Ingegneria Meccanica

# *Dimensionamento di matrici precompresse per Forgiatura a caldo*

Tutor universitario: Prof. Ghiotti Andrea

Laureanda: Galiazzo Sara

Padova, 20/09/2023

*Corso di Laurea in Ingegneria … Meccanica*

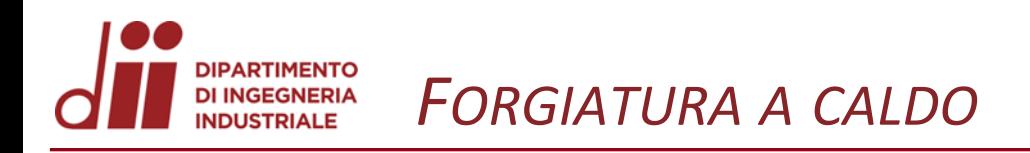

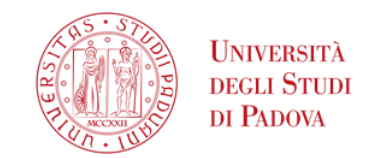

## Caratteristiche principali della Forgiatura a caldo:

- realizzazione di oggetti grandi e complessi
- temperature elevate
- pressioni modeste
- problemi di usura
- stampi monocomponente

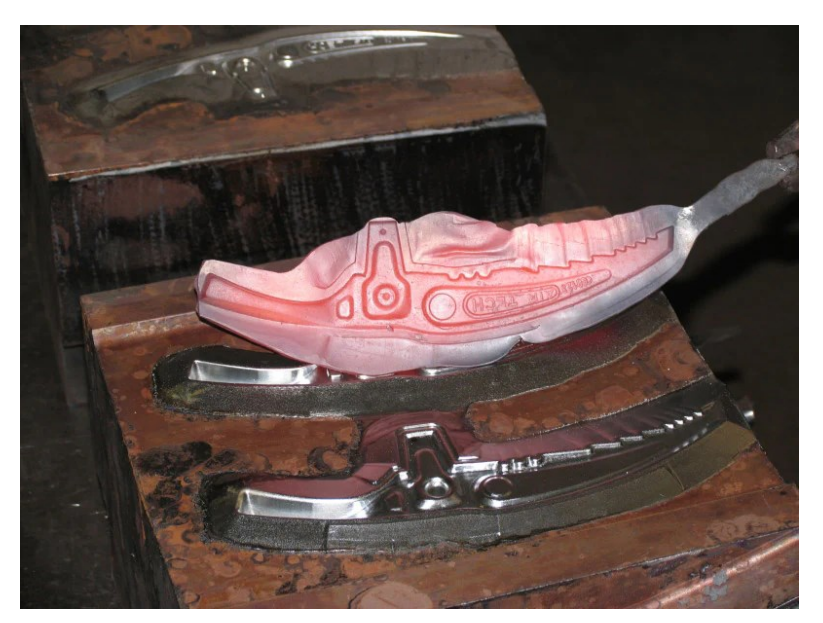

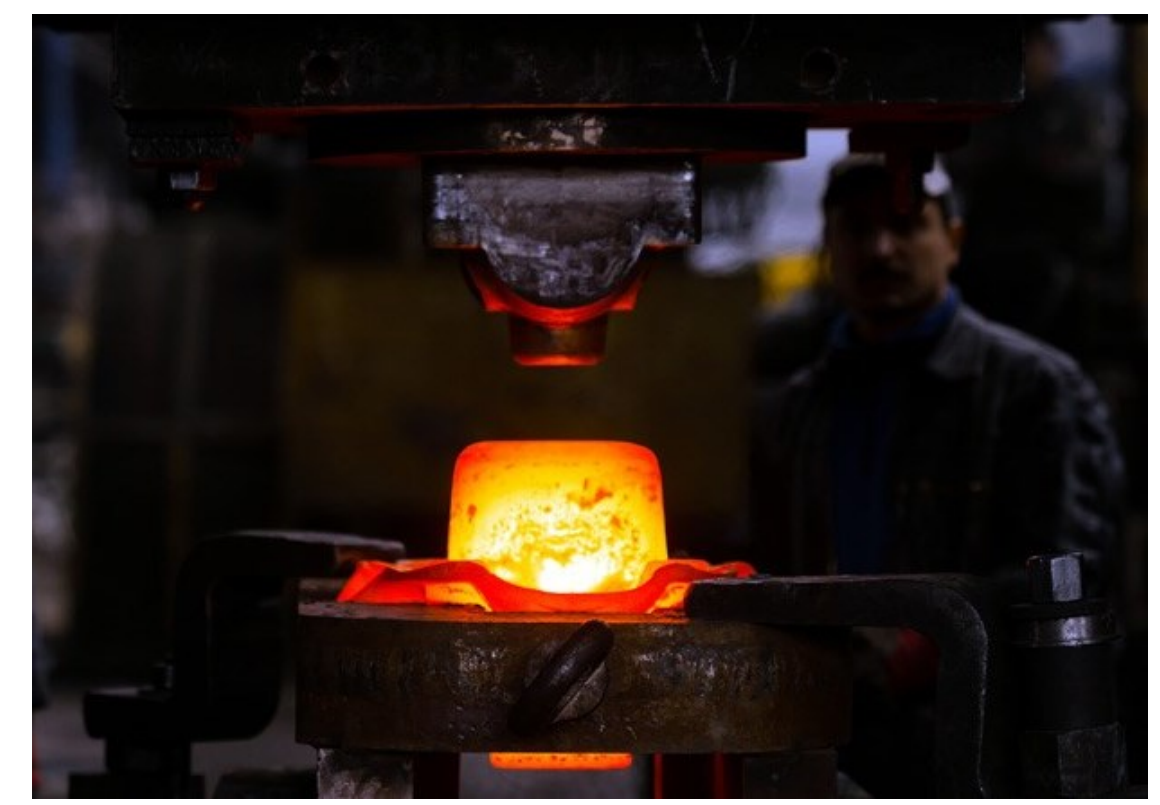

Esempio di semilavorato da Forgiatura a caldo Esempio di processo per Forgiatura a caldo

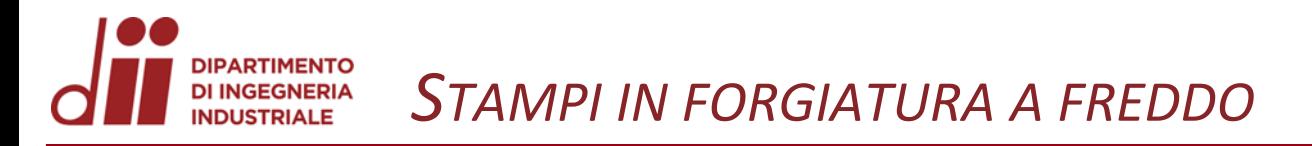

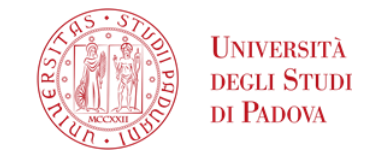

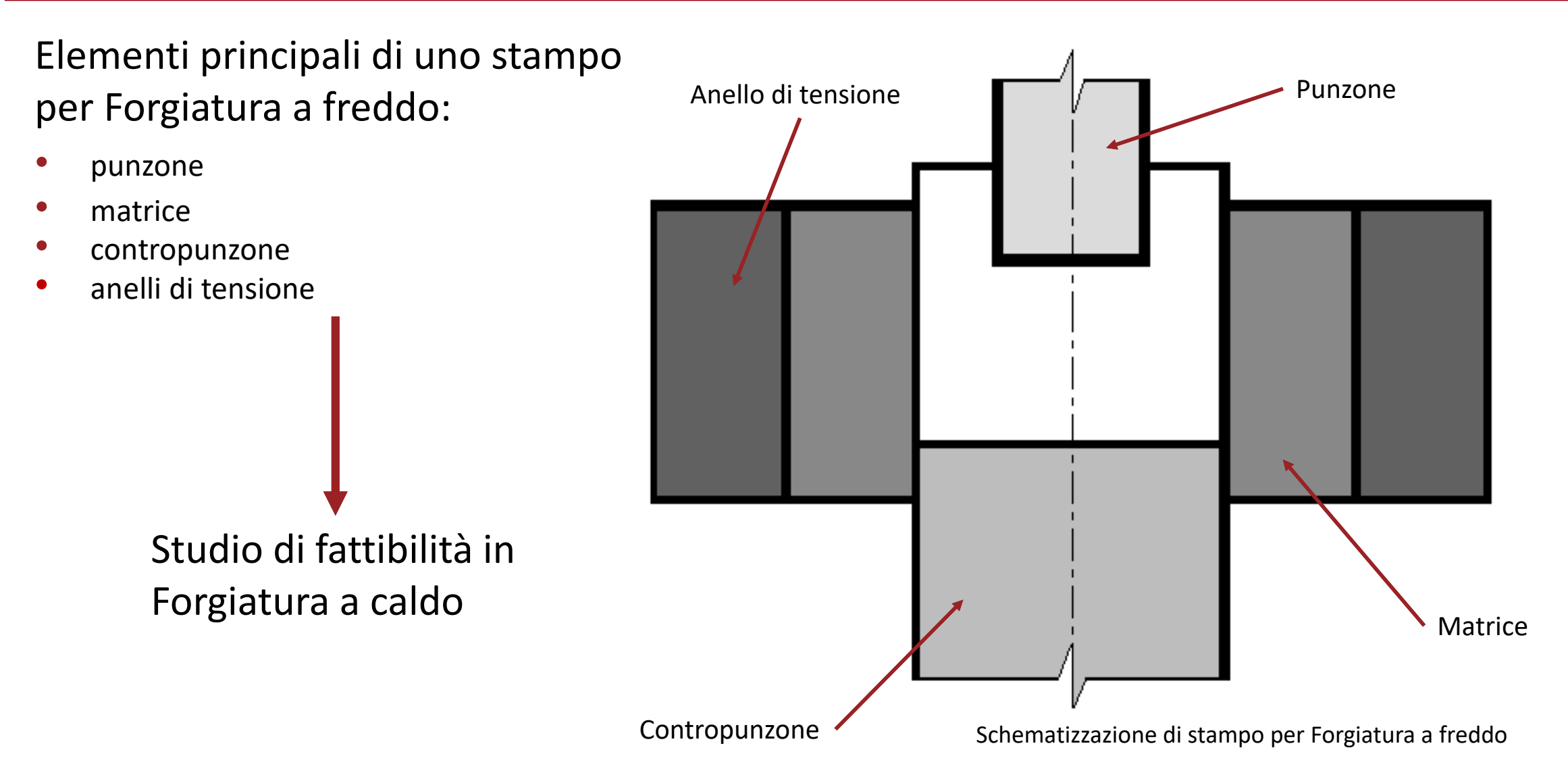

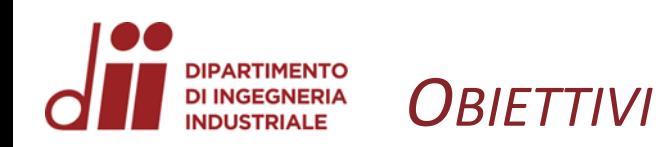

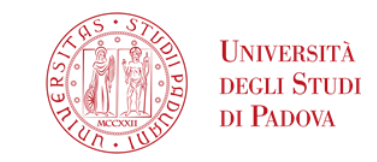

### Obiettivi dello studio:

- studiare e dimensionare gli anelli
- realizzare un modello
- analizzare il profilo delle pressioni
- valutare i materiali

### Tensioni analizzate:

- $\sigma_l$  tensione longitudinale (assiale)
- $\bullet$   $\sigma_t$  tensione circonferenziale
- $\bullet$   $\sigma_r$  tensione radiale

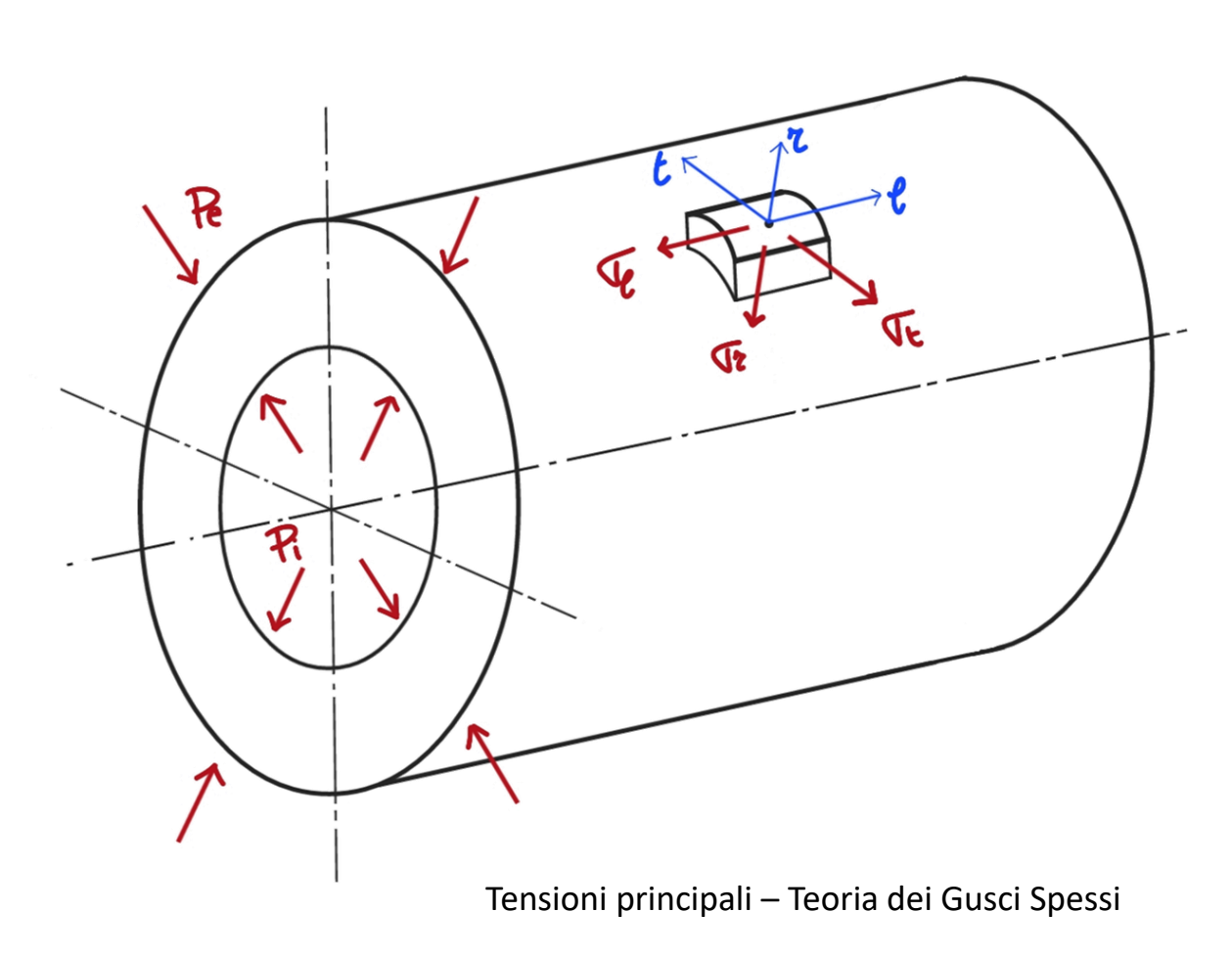

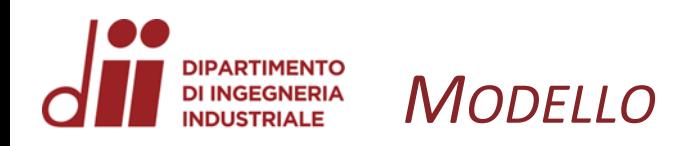

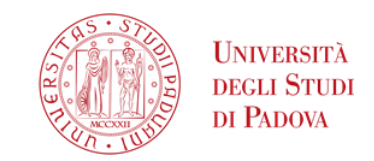

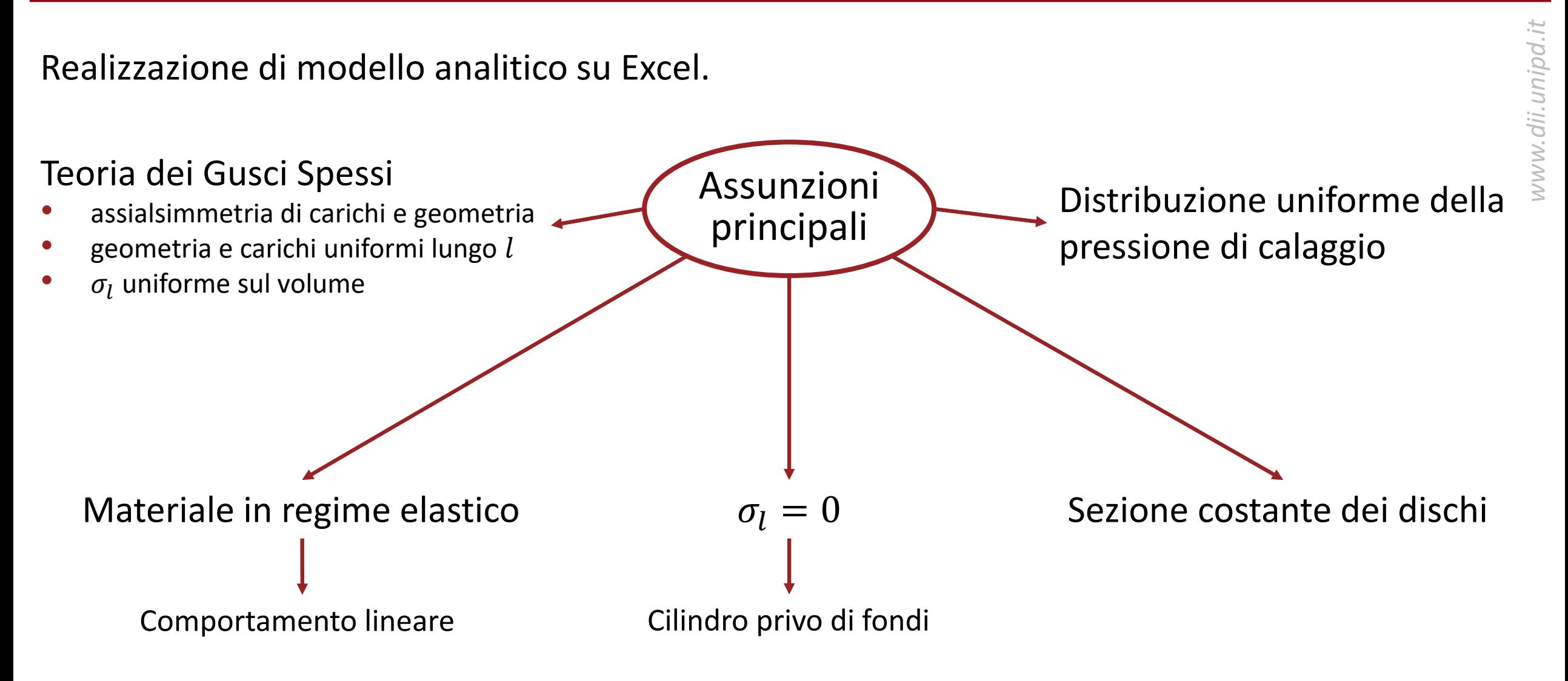

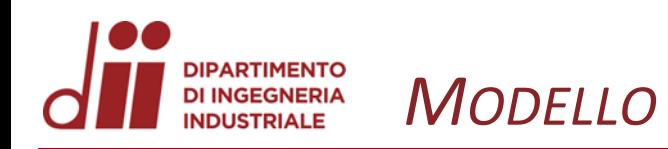

## Input del modello:

- dimensioni
- materiali
	- $\circ$  modulo elastico E
	- o coefficiente di Poisson ν
	- $\circ$  tensione scostamento proporzionalità 0,2%  $R_{p,02}$
	- o coefficiente di dilatazione termica lineare α
- pressione interna  $p_i$
- interferenza  $\Delta$

## Contributi considerati:

- pressione interna  $p_i$ 
	- $\rightarrow$  pressione intermedia  $p_x$
- pressione di calaggio  $p_0$

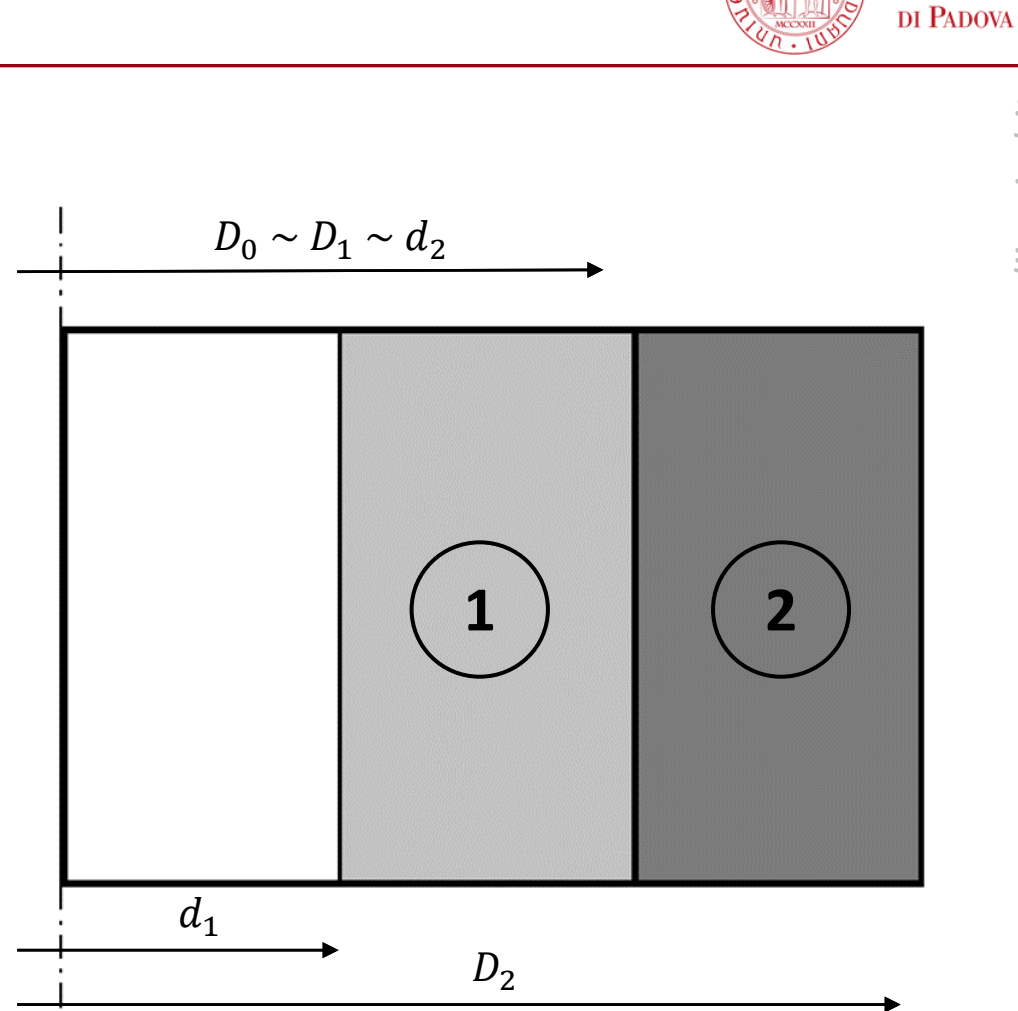

Schema di matrice e anello

**UNIVERSITÀ** DEGLI STUDI

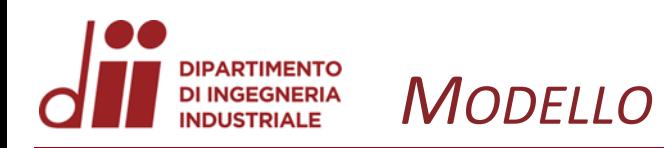

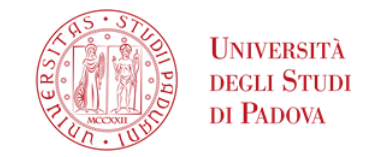

Per il calcolo delle tensioni σ<sub>t</sub> e σ<sub>r</sub>, con ipotesi di σ<sub>l</sub> = 0, si sono considerati i casi elementari:

- $p_i > 0$  con  $p_e = 0$
- $p_e > 0$  con  $p_i = 0$

# In particolare, le pressioni interna ed esterna complessivamente agenti su:

- anello interno 1
	- $p_{i\,tot} = p_i$  $p_{e\,tot} = p_x + p_0$
- anello esterno 2

$$
\begin{array}{ll}\n\circ & p_{i\,tot} = p_x + p_0 \\
\circ & p_{e\,tot} = 0\n\end{array}
$$

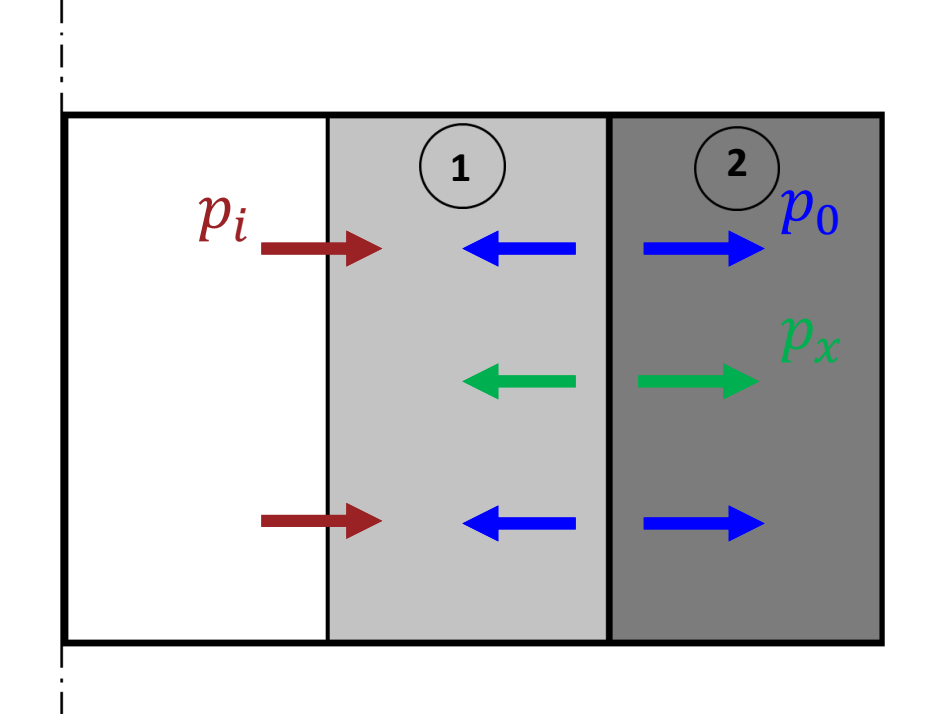

Schema delle pressioni agenti

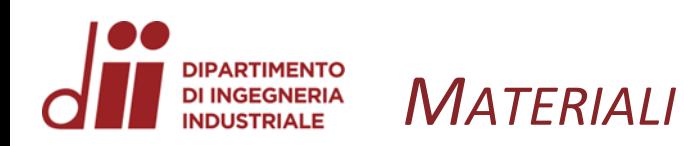

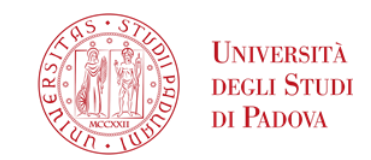

 $\frac{1}{2}$ )  $\delta T$ 

 $\delta r_2$ 

Ricerca di materiali per anello interno e anello esterno tali che  $\alpha_1 \gg \alpha_2$ . Vantaggi: • semplificazione fase montaggio degli anelli interferenza aggiuntiva per espansione termica — • collegamento non permanente Anello interno  $\rightarrow$  Leghe di Rame Berillio:  $\alpha_1 \sim 17~10^{-6}~K^{-1}$ Anello esterno  $\rightarrow$  Acciai:  $\alpha_2 \sim 12.5\ 10^{-6}\ K^{-1}$ **1 2**  $\delta R_1$  $\alpha_1 \gg \alpha_2$  $\varDelta_{\delta T} = \delta R_1 - \delta r_2 = \left( \alpha_1 \frac{D_1}{2} \right)$  $\frac{a_1}{2} - a_2 \frac{d_2}{2}$  $\Delta_{totale} = \Delta_{montaaaio} + \Delta_{\delta T}$  $\Delta_{\delta T}$  $\Delta_{montaggio}$  $\Delta_{\delta T}$ 

Effetto espansione termica, @  $300^0C$ 

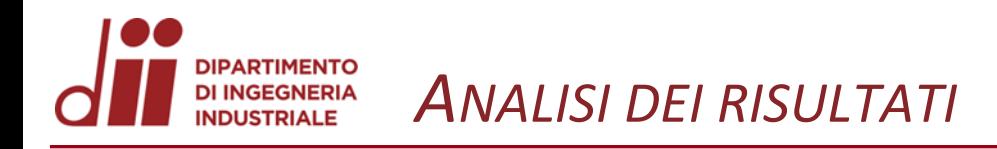

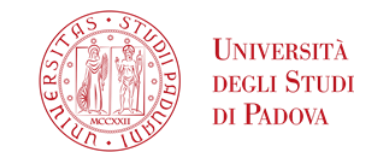

Effetto della pressione interna, con  $\Delta_{total e} = 0$ 

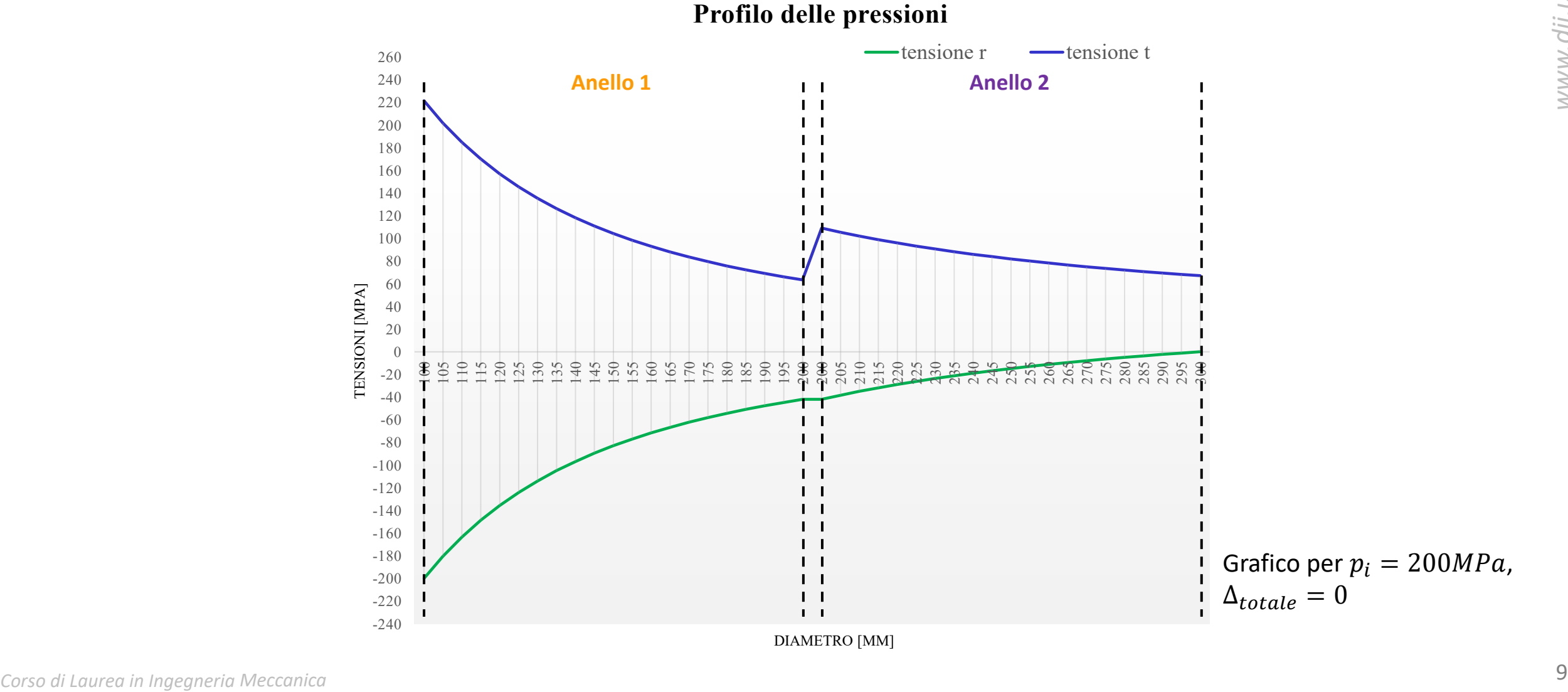

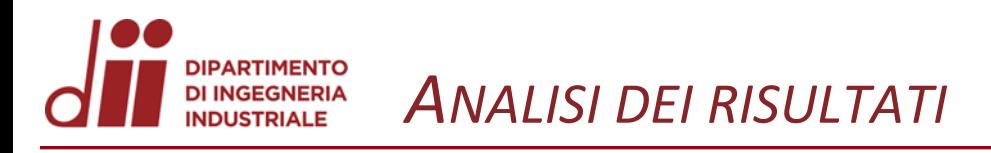

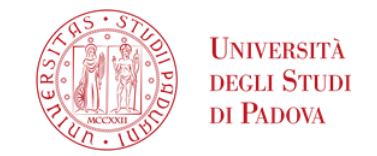

## Effetto dell'interferenza, con  $p_i = 0$

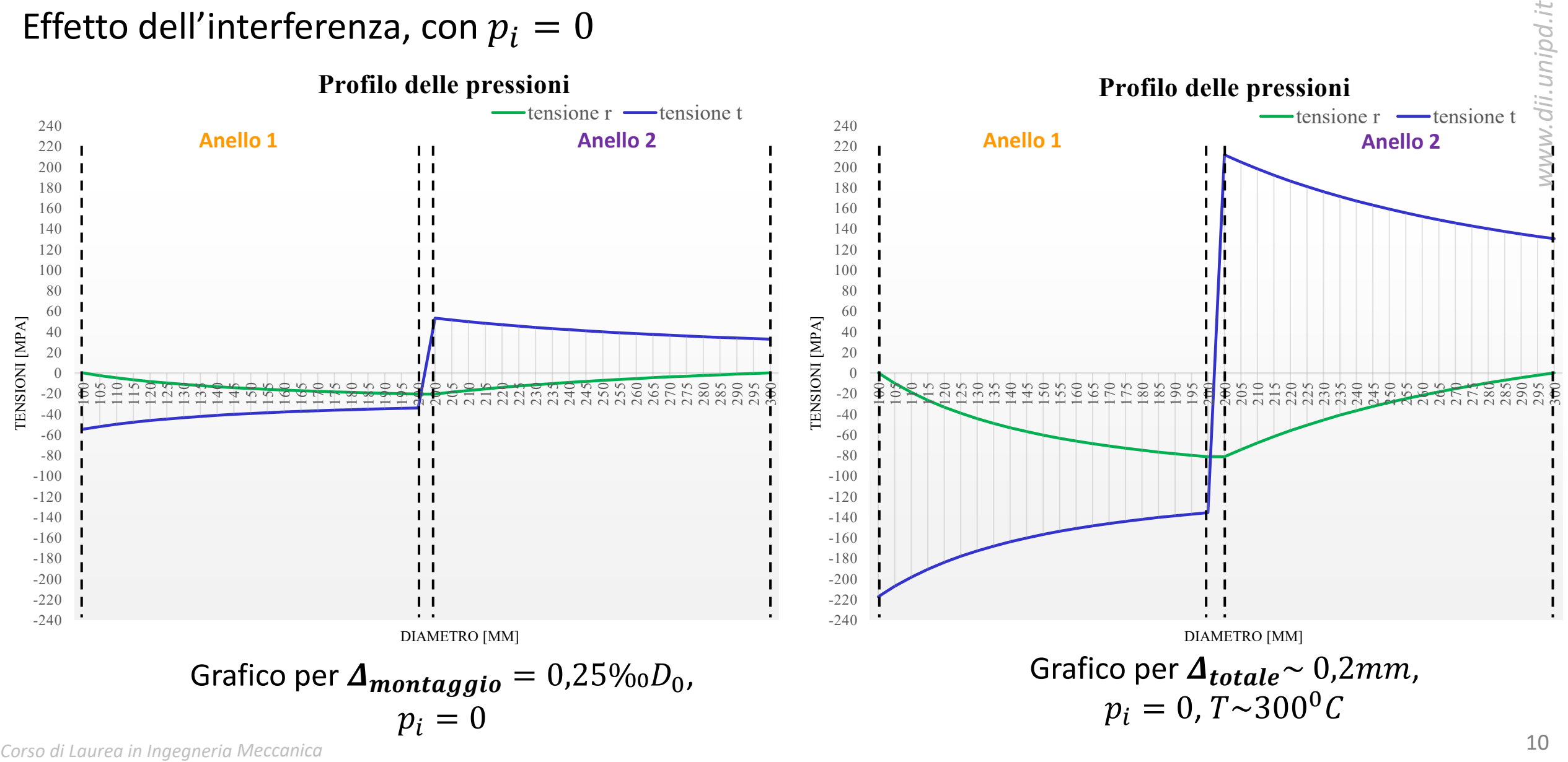

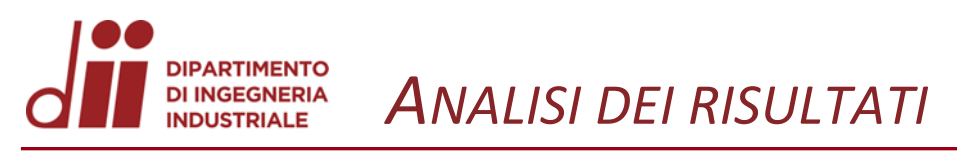

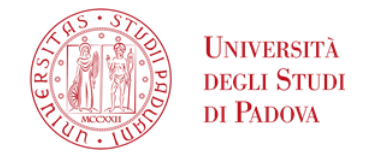

## Effetto della pressione interna e dell'interferenza

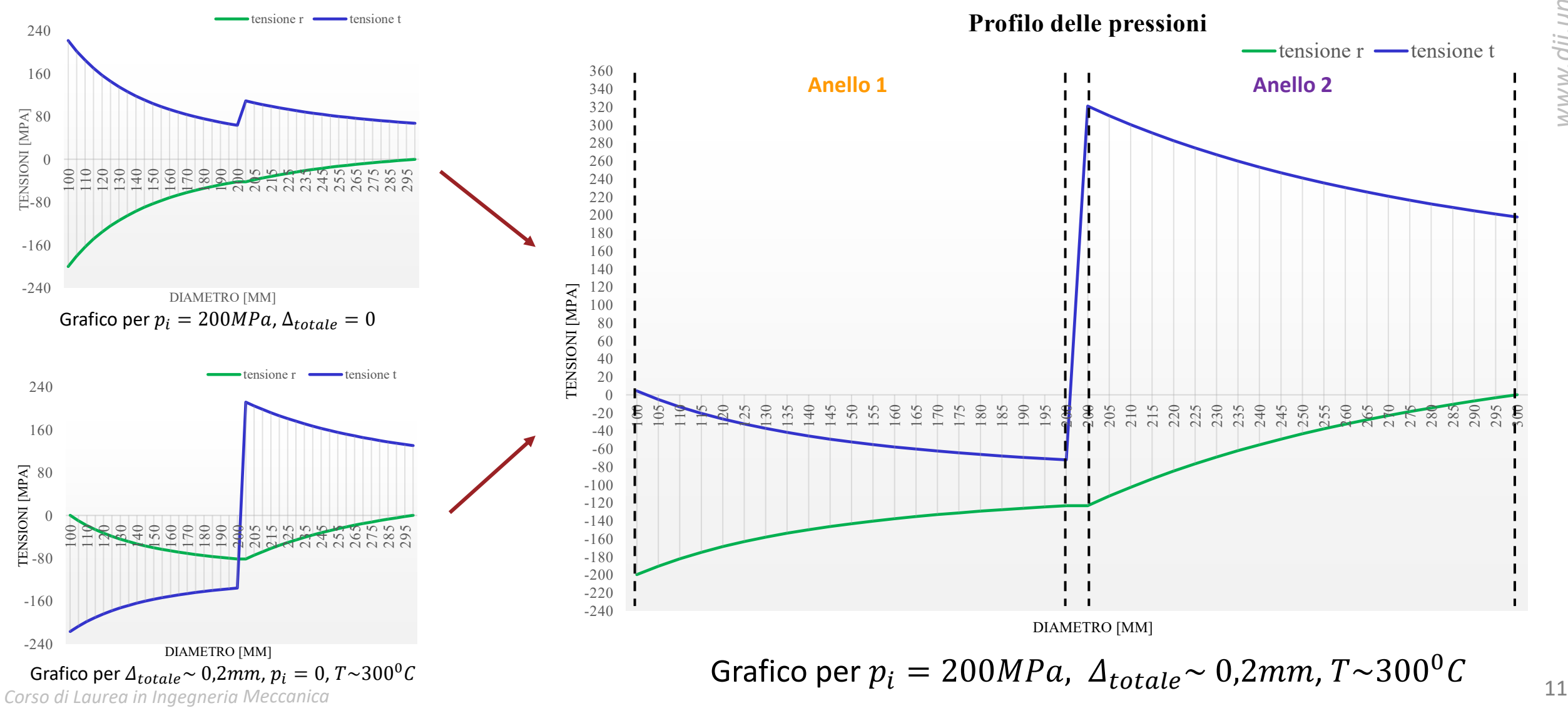

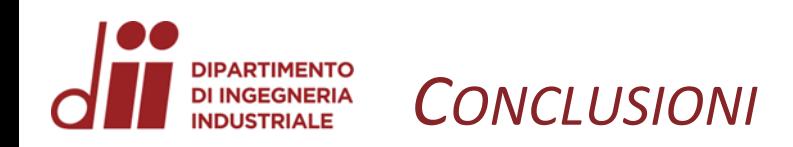

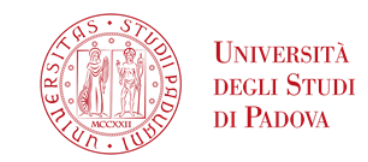

### Obiettivi dello studio:

- studiare e dimensionare gli anelli
- realizzare un modello
- analizzare il profilo delle pressioni
- valutare i materiali

Semplice modello Descrizione corretta del profilo delle pressioni

Interferenza ~ decimi di mm

Migliorare il modello

Possibili sviluppi

Analizzare altri materiali

Valutare l'aspetto economico

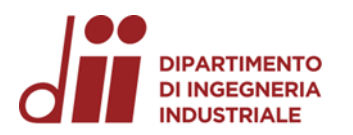

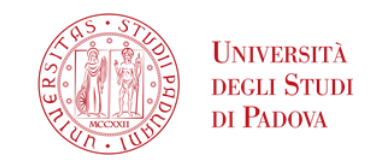

# *Grazie per l'attenzione!*

*Corso di Laurea in Ingegneria … Meccanica*